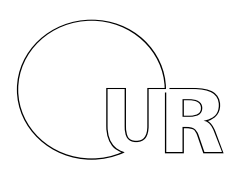

Universität Regensburg

### Klausur zur Vorlesung

# Einführung in die Informatik und Medieninformatik

# LVNr. 36 600, SS 2012, im Studiengang Medieninformatik Dienstag, 31. Juli 2012 | 15:00 – 17:00 Uhr (120 Minuten)

# Allgemeine Hinweise

- 1. Maximal erreichbare Punktzahl: 120. Sie haben also pro Punkt im Durchschnitt eine Minute Bearbeitungszeit. Zu Ihrer Orientierung sind die erreichbaren Punkte bei jeder Frage genannt – bitte teilen Sie Ihre Arbeitszeit entsprechend ein.
- 2. Schreiben Sie Ihren Namen, Vornamen und Ihre Matrikelnummer leserlich auf das Titelblatt oben und auf alle Klausurbögen, die Sie für Ihre Lösung verwenden - bevor Sie mit der Bearbeitung beginnen! Blätter ohne diese Angaben können nicht gewertet werden.
- 3. Verwenden Sie nur die bereitgestellten Klausurbögen. Wenn Sie die Rückseite eines Blattes verwenden, notieren Sie dies bitte auf der Vorderseite.
- 4. Vermerken Sie Besonderheiten deutlich auf Ihrem Klausurbogen (z.B. falls Sie Probleme mit der Anmeldung in FlexNow hatten).
- 5. Benutzen Sie keine Bleistifte, keine rotschreibenden Stifte und kein TippEx (oder ähnliche Produkte).
- 6. Es sind außer Taschenrechnern (keine Smartphones!) **keine technischen Hilfsmittel** erlaubt.
- 7. Die Klausur ist als "**Open Book**"-Klausur angelegt. Sie dürfen beliebige **auf Papier gedruckte/geschriebene** Quellen zur Bearbeitung der Aufgaben verwenden.
- 8. Wenden Sie sich bei Unklarheiten in den Aufgabenstellungen immer an die Klausuraufsicht (Hand heben). Hinweise und Hilfestellungen werden dann, falls erforderlich, offiziell für den gesamten Hörsaal durchgegeben. Aussagen unter vier Augen sind ohne Gewähr.
- 9. Geben Sie keine mehrdeutigen (oder mehrere) Lösungen an. In solchen Fällen wird stets die Lösung mit der geringeren Punktzahl gewertet. Eine richtige und eine falsche Lösung zu einer Aufgabe ergeben also null Punkte.
- 10. Formulieren Sie Ihre Antworten (ggf. knapp) aus. Wenn die Aufgabenstellung "Nennen Sie..." oder ähnlich lautet, dann reichen auch Stichwörter.
- 11. Verändern Sie die Aufgabenstellung nicht, um Sie an Ihre Lösung "anzupassen". Lösungen, die sich nicht an die vorgegebenen Aufgabenstellungen halten, werden mit null Punkten bewertet.

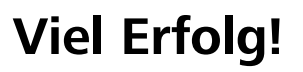

#### **Statistische Angaben (freiwillig):**

An wie vielen Terminen haben Sie die Vorlesung besucht?

An wie vielen Terminen haben Sie die Übung besucht?

#### **Hinweis zur Notation von kB / MB / GB**

In dieser Klausur werden die Bezeichnungen für Vielfache eines Bytes analog zur SI-Empfehlung verwendet, d.h.

 $1 kB = 1.000$  Byte

1 MB = 1.000.000 Byte, etc.

Bitte verwenden Sie diese Einheiten auch so bei Ihren Antworten.

#### 1) Ligatur (2 Punkte)

Zeichnen Sie ein Beispiel für eine Ligatur.

#### 2) Hexadezimal und Co. (6 Punkte)

Rechnen Sie folgende Zahlen und Terme um:

- $\geq 0x7f \rightarrow$  dezimal
- $\geq 0$ b101100 + 0b10010  $\rightarrow$  hexadezimal
- $\geq 0$ b00100000 / 0b001000  $\rightarrow$  dezimal

# 3) HTML (9 Punkte)

Markieren Sie im folgenden HTML-Dokument alle (5) Fehler und zeichnen Sie rechts die zu erwartende Ausgabe (wenn alle Fehler korrigiert wurden).

<HTML> <HEAD> <TITLE>Test</title>

 $<$ BODY $>$ 

<H1>Speisekarte</H2>

<img src=pizza.jpg">Essen</img>

 $<$ OL $>$ 

<LI>Forelle: 8 €</LI>

<LI>Suppe: 3 €</LI>

<LI>Kuchen: 2 €</LI>

 $<$ /OL $>$ 

```
 <A REF="menu.pdf">Download</A>
```
</BODY>

<HTML>

# 4) RAM (3 Punkte)

Was bedeutet die Abkürzung *RAM*?

Was ist der primäre Unterschied zwischen RAM und einer Festplatte?

# 5) Vektorgrafik (2 Punkte)

Mit welcher aus der Vorlesung bekannten Markupsprache (Akronym und volle Bezeichnung) kann man Vektorgrafiken repräsentieren?

# 6) JPEG (4 Punkte)

Laut JPEG-Dokumentation sind im Dateiformat für Breite und Höhe je 2 Byte reserviert. Wieviele Platz würde eine JPEG-Datei mit maximal möglicher Größe (RGB, 8 bit pro Kanal) unkomprimiert im Hauptspeicher benötigen? Wählen Sie eine sinnvolle Einheit.

# 7) Surroundsound (4 Punkte)

Beim 5.1-Surround-Sound werden 6 Audiokanäle gleichzeitig wiedergegeben: Center, vorne Links und Rechts, hinten Links und Rechts, und eine Subwoofer/Bass-Spur. Wieviel Speicherplatz (in kB) benötigt eine Minute 5.1-Surround-Audio in CD-Qualität?

# 8) Doppelton (8 Punkte)

Zeichnen Sie ein Audiosignal, das bei der Überlagerung von zwei Sinusschwingungen mit 40 Hz und 400 Hz entsteht im Zeitbereich (links) und im Frequenzbereich (rechts) . Das 40-Hz-Signal soll dabei deutlich lauter als das 400-Hz-Signal sein. Beschriften Sie alle Achsen und wichtige Einheiten entlang der Achsen.

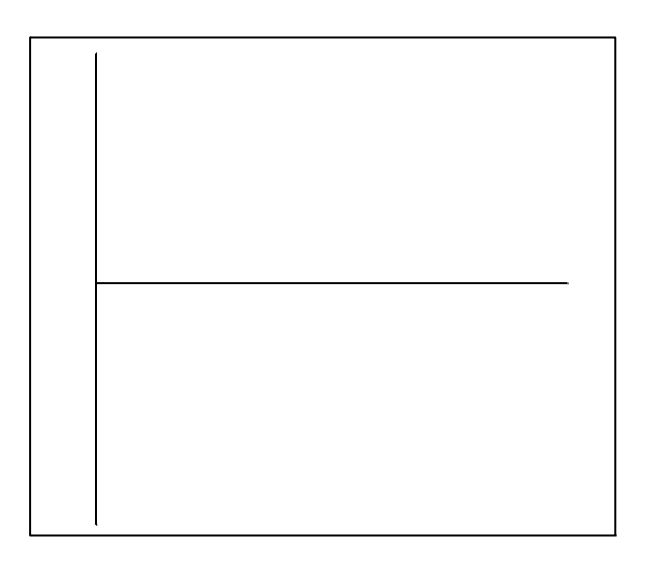

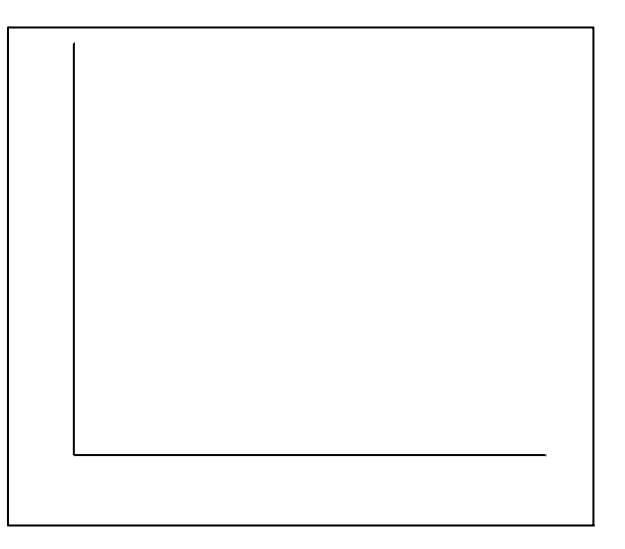

# 9) CSS 1 (4 Punkte)

Welche menschliche Schwäche nutzt Chroma Subsampling aus?

Was passiert beim Chroma Subsampling?

# 10) Entropie (6 Punkte)

Sie bearbeiten ein digitales Foto (Graustufen, 8 bit pro Pixel) nach, das nur Helligkeitswerte zwischen 20 und 200 hat.

a) Sie machen das Bild heller, indem Sie zum Helligkeitswert jedes Pixels 50 addieren. Welchen Einfluß hat das auf die Entropie des Bildes? Warum?

b) Sie machen das Bild dunkler, indem Sie vom Helligkeitswert jedes Pixels 50 abziehen. Welchen Einfluß hat das auf die Entropie des Bildes? Warum?

# 11) **Videoformat (6 Punkte)**

Sie haben die Aufgabe, ein Speicher- und Streaming-Format für stereoskopische (3D-) Videos zu definieren.

Dieses soll die folgenden Anforderungen erfüllen:

- Es soll je ein Bild für das linke und das rechte Auge gespeichert werden
- Die Bildqualität und Wiederholrate soll aktuellen Full-HD-Videos entsprechen
- Das Format soll sich zum Streaming über das Internet eignen.
- Ton wird getrennt übertragen, d.h. Sie müssen sich dazu keine Gedanken machen

a) Spezifieren Sie Bildgröße (in Pixeln), Wiederholrate (in fps) und machen Sie einen Vorschlag für einen passenden Videocodec.

b) Welche Eigenschaft von stereoskopischen Videos kann man ausnutzen, um sie stark zu komprimieren? Nennen Sie auch das allgemeine zugrundeliegende Kompressionsverfahren.

# 12) Reguläre Ausdrücke (9 Punkte)

Geben Sie einen regulären Ausdruck an, der

a) alle Vorkommnisse von Referenzen im Format [ < z a h 1 > ] (z.B. "[1]", "[41]", etc.) ausgibt.

b) alle Zeilen mit mindestens zwei Vokalen ausgibt.

c) alle Wörter mit Umlauten (ÄÖÜäöüß) ausgibt.

Verwenden Sie nur die Elemente aus untenstehender Dokumentation.

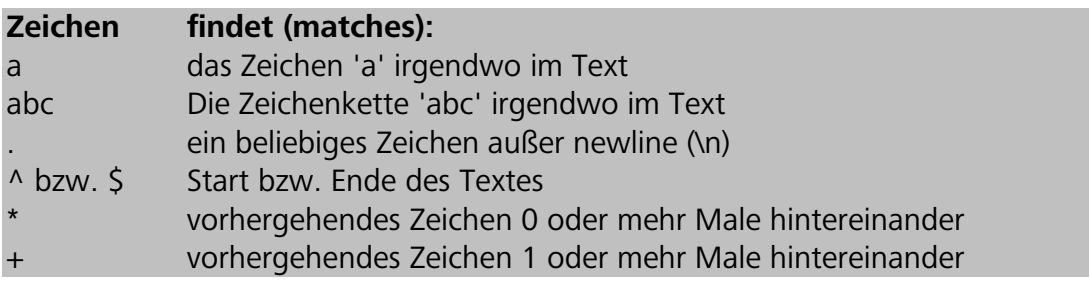

**Auswahl findet (matches):**

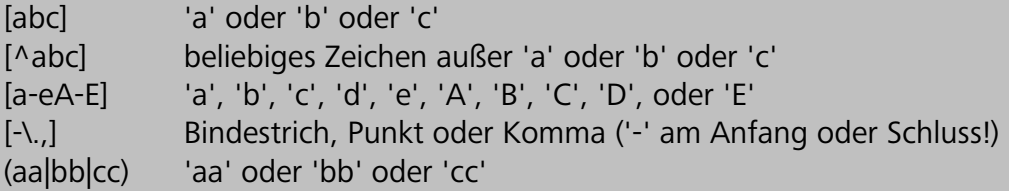

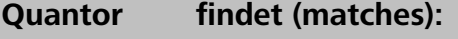

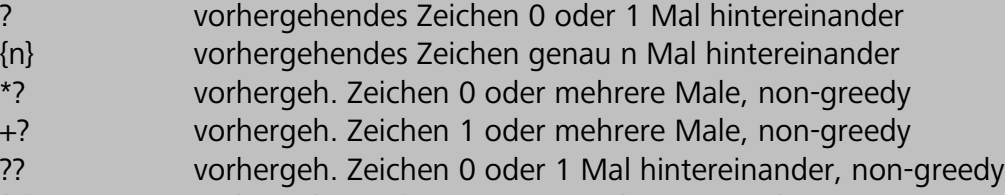

{n}? vorhergeh. Zeichen genau n Mal, non-greedy

## 13) WIMP (4 Punkte)

Was bedeutet das Akronym WIMP, und was beschreibt es?

### 14) Unbekanntes Paket (12 Punkte)

Analysieren Sie das IP-Paket (inkl. Ethernet-Frame) auf der nächsten Seite.

a) An welche Art von Server wurde dieses Paket geschickt? Geben Sie zwei Indizien für Ihre Vermutung an.

b) An welche IP-Adresse muss der Server seine Antwort schicken?

c) Welchen Wert hat das Feld *Time To Live (TTL*) dieses Pakets?

Welchen Zweck hat es, und wie wird dieser erfüllt?

#### **IPPaket inkl.** *Ethernet Frame Header***:**

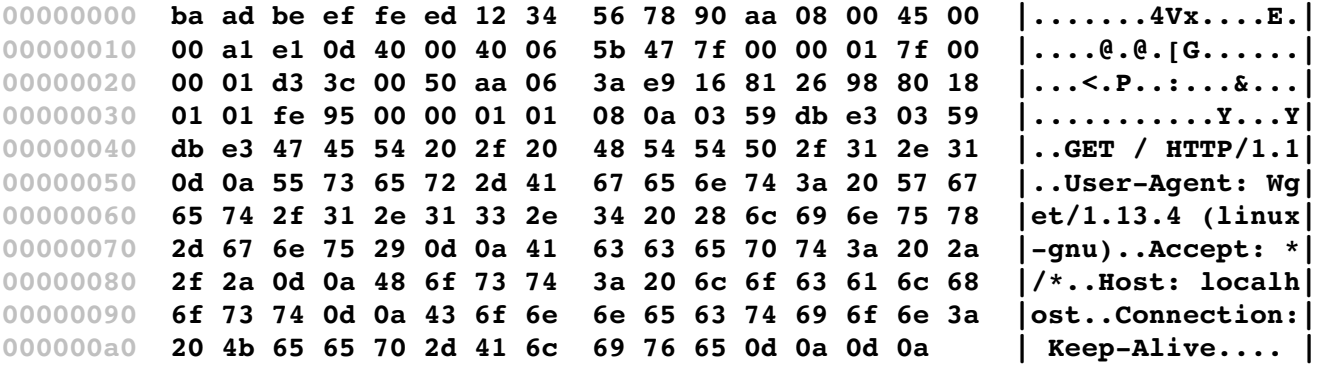

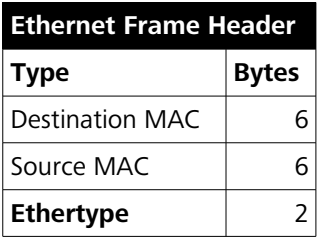

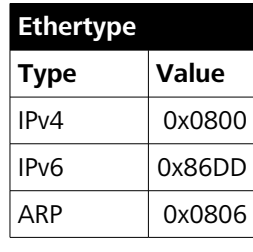

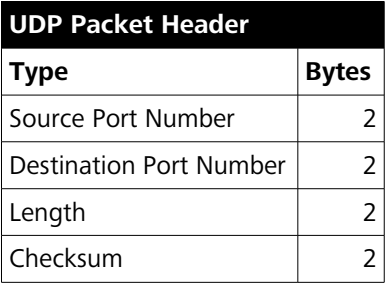

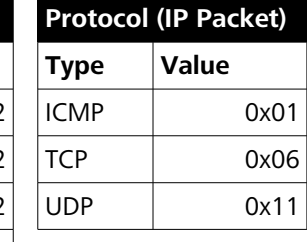

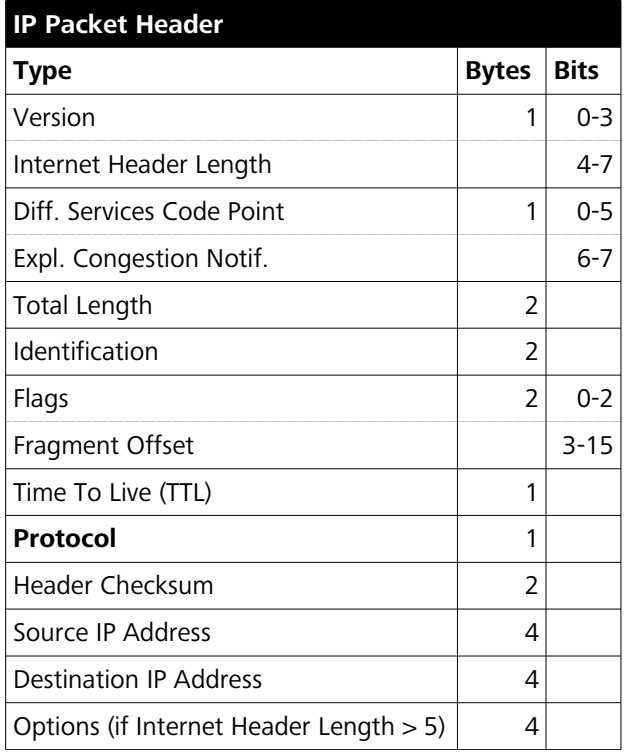

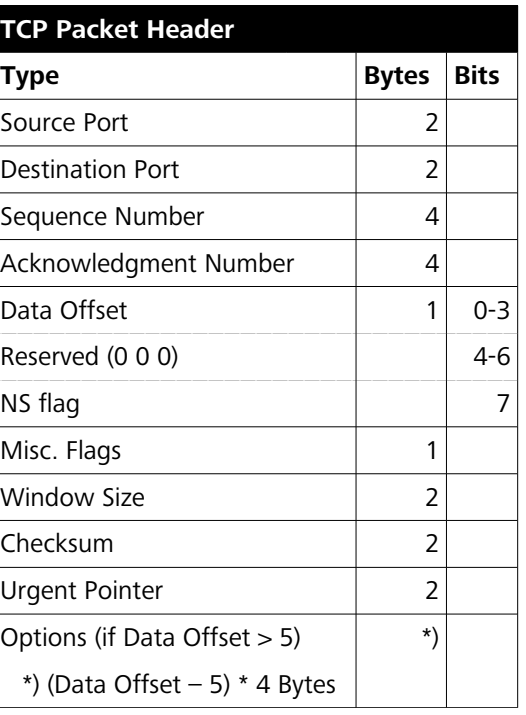

# 15) Entropie einer Zeichenkette (5 Punkte)

Was ist die Entropie der Zeichenkette 'ROSAROT' auf zwei Nachkommastellen genau?

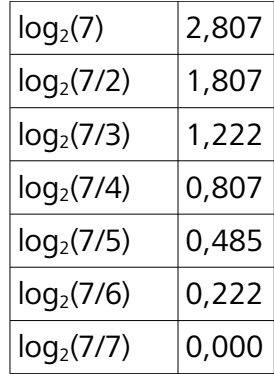

#### 16) Huffman (8 Punkte)

Komprimieren Sie die Zeichenkette 'ROSAROT' mittels Huffman-Kodierung. Zeichen Sie einen Huffman-Baum und geben Sie die Bitfolge an, mit der die komplette Zeichenkette kodiert wird.

#### 17) **Lexikalische Analyse (10 Punkte)**

Gegeben sei folgende Grammatik für eine extrem simple Programmiersprache, basierend auf [http://en.wikipedia.org/wiki/Tiny\\_BASIC:](http://en.wikipedia.org/wiki/Tiny_BASIC)

```
   statement ::= PRINT expression
                                  IF expression relop expression THEN statement
                                  INPUT var
                                  LET var = expression
   expression ::= var | number 
   var ::= A | B | C .... | Y | Z
   number ::= digit digit*
digit ::= 0 | 1 | 2 | 3 | ... | 8 | 9
relop ::= < | > | =
```
a) Führen Sie eine lexikalische Analyse der folgenden *statements* durch. An zwei Stellen scheitert der Parser. Reparieren Sie den Code so, dass er geparset werden kann (und immer noch die gleiche Funktionalität hat). Schreiben Sie den korrekten Code daneben oder darunter.

 $A = 10$ INPUT B IF  $A > B$  THEN PRINT "TRUE"

b) Zeichnen Sie den Syntaxbaum für LET A = 10

#### 18) WWW (1 Punkt)

Wer gilt als der Vater des World Wide Web?

## 19) CSS 2 (2 Punkte)

Welchen Zweck haben Cascading Stylesheets?

#### 20) Aliasing (4 Punkte)

Sie filmen mit einer Videokamera (50 fps) eine Kutsche . Jedes Kutschenrad hat einen Umfang von 3 Metern und 25 Speichen. Wie schnell (in Metern pro Sekunde) darf die Kutsche höchstens fahren, damit es im Video keine Aliasing-Effekte gibt? Dokumentieren Sie die einzelnen Rechenschritte.

#### 21) Medientheorie: Pross reloaded (3 Punkte)

Pross und Ludes unterscheiden Primäre, Sekundäre, Tertiäre und Quartäre Medien. Ordnen Sie die folgenden Medien einer dieser Gattungen zu:

- $A$  Radio
- persönliches Gespräch
- Lautsprecherdurchsage

### 22) Medien (4 Punkte)

Geben Sie zwei kurze Definitionen (inkl. je ein Beispiel) für unterschiedliche Bedeutungen des Begriffs "Medium"

# 23) Software vs. Hardware (4 Punkte)

Weshalb sind Raubkopien der eigenen Produkte für eine Software-Firma ein größeres Problem als z.B. für eine Automobil-Firma?